**Sistema theremino**

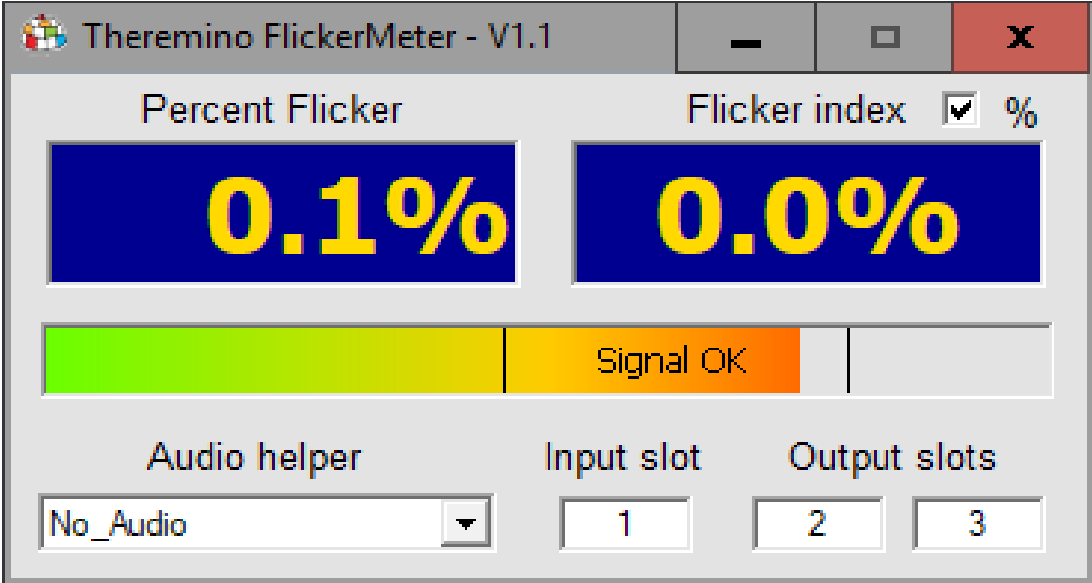

# **Theremino FlickerMeter**

# **Costruire l'hardware del misuratore**

## **Componenti**

Per questo progetto servono solo tre componenti:

**1) Il solito modulo Master,** che utilizziamo in tutti i progetti thereminici.

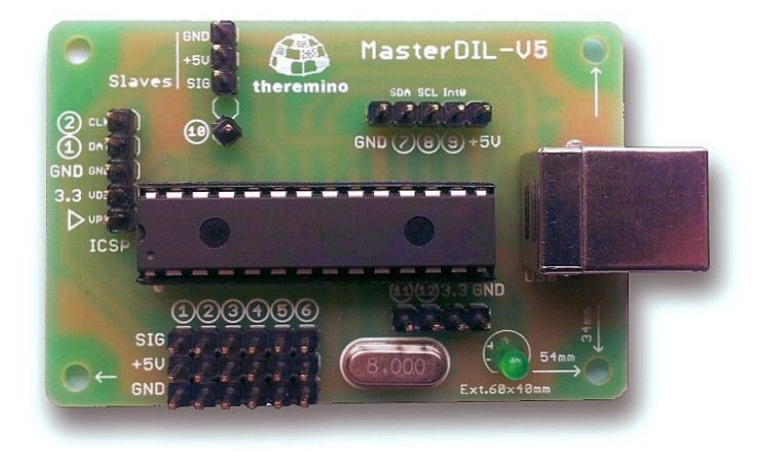

**2) Un foto-transistor**. Vanno praticamente tutti bene ma se dovete comprarlo è consigliabile scegliere un TEPT4400 oppure un TEPT5700 che hanno una alta sensibilità e sono dei cilindri come i LED, per cui sono comodi da fissare. Basta fare un foro da 3 mm o da 5 mm nella plastica e infilarli a pressione.

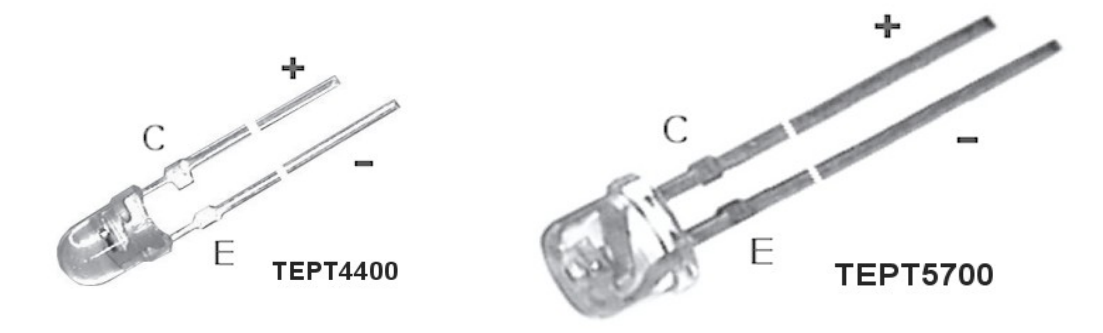

**3) Un potenziometro da 100 k ohm lineari**

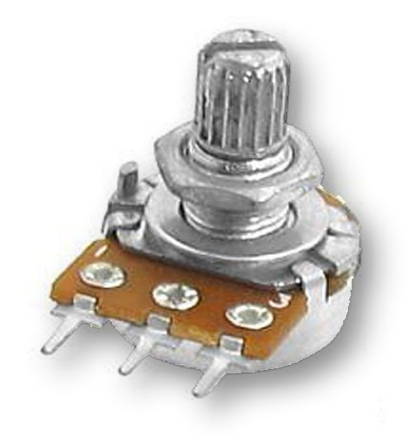

#### **Schema elettrico**

Con un potenziometro da 100 k lineari, si adatta la sensibilità alla luminosità da misurare.

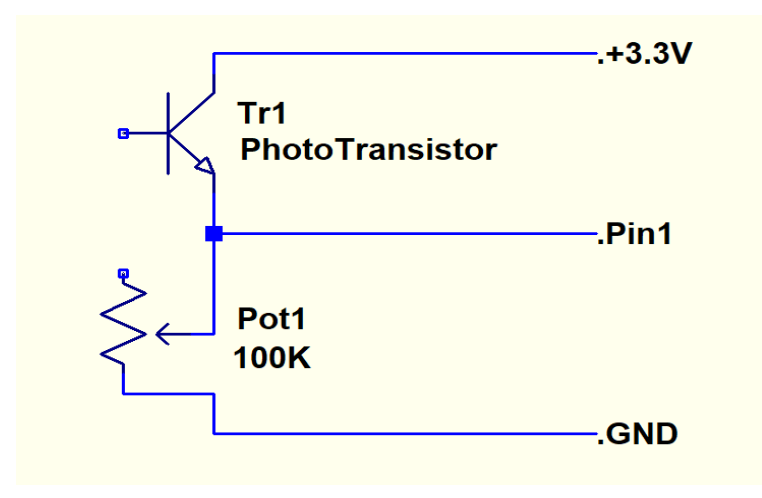

Oppure si potrebbe utilizzare un singolo resistore da 10 k.

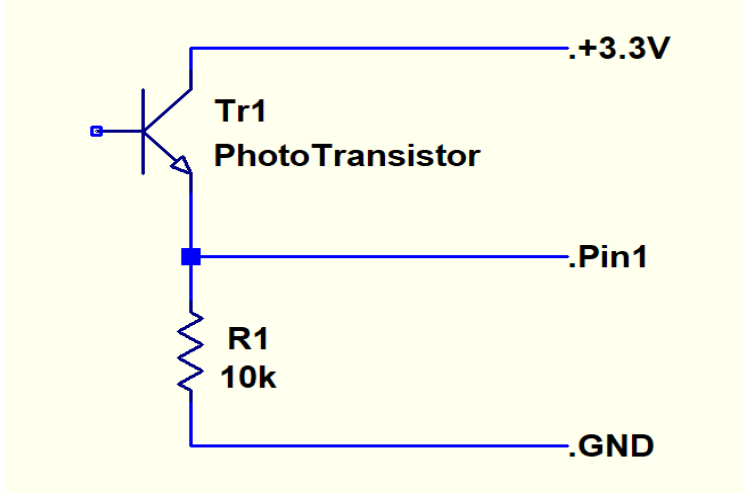

In questo caso per regolare il segnale si allontana o avvicina il misuratore alla lampada fino a che la applicazione indica che il segnale è adeguato.

#### **Contenitore**

Questo apparecchio potrebbe anche essere lasciato nudo con i fili volanti. Ma ogni volta che lo si utilizza i fili si piegherebbero e finirebbero per spezzarsi. Quindi è bene trovargli una scatoletta da utilizzare come contenitore.

Non è necessario che sia un contenitore metallico. Potrebbe essere una scatola di plastica o di legno, oppure solo una assicella aperta, su cui fissare il modulo Master e gli altri componenti, in modo che non si muovano uno rispetto all'altro.

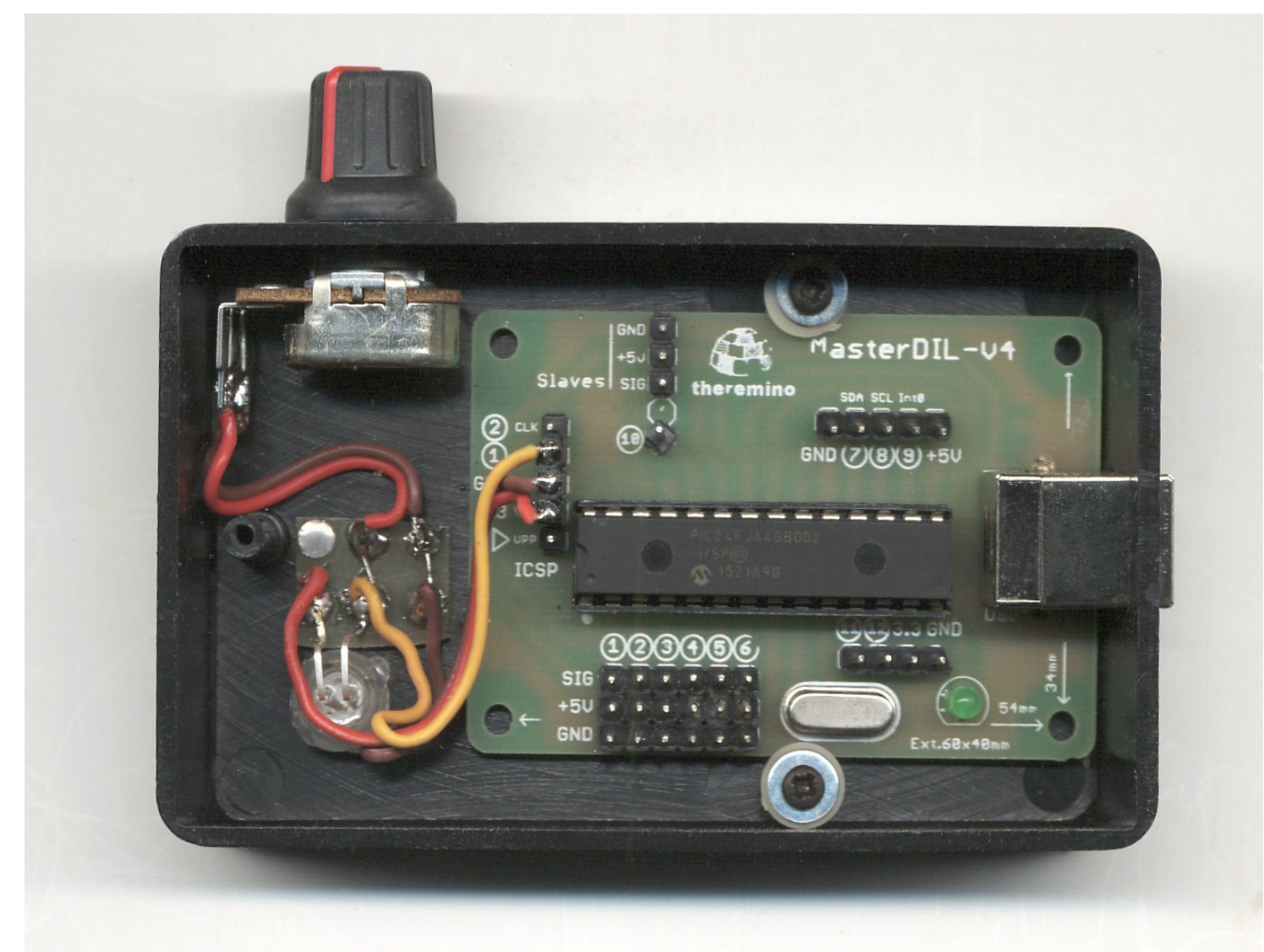

I fili rosso e marrone che vanno al potenziometro vanno collegati uno al centrale e uno da un lato. Se si sbaglia lato il potenziometro lavorerà al contrario (diminuirà il segnale ruotandolo in senso orario) in tal caso basterà saldare il filo sul lato opposto.

Per fissare i fili è stato utilizzato un pezzetto di vetronite con sei piazzole di rame, incollato alla scatola con una goccia di colla ciano-acrilica (Attack). Al posto di questa piastrina si potrebbe utilizzare un pezzetto di mille-fori o anche saldare i fili uno all'altro e poi incollarli alla plastica del fondo.

#### **Dimensioni del contenitore**

Questo è il contenitore TEKO 10011, con misure esterne di 90 x 56 x 23 mm, che abbiamo utilizzato nel prototipo della pagina precedente.

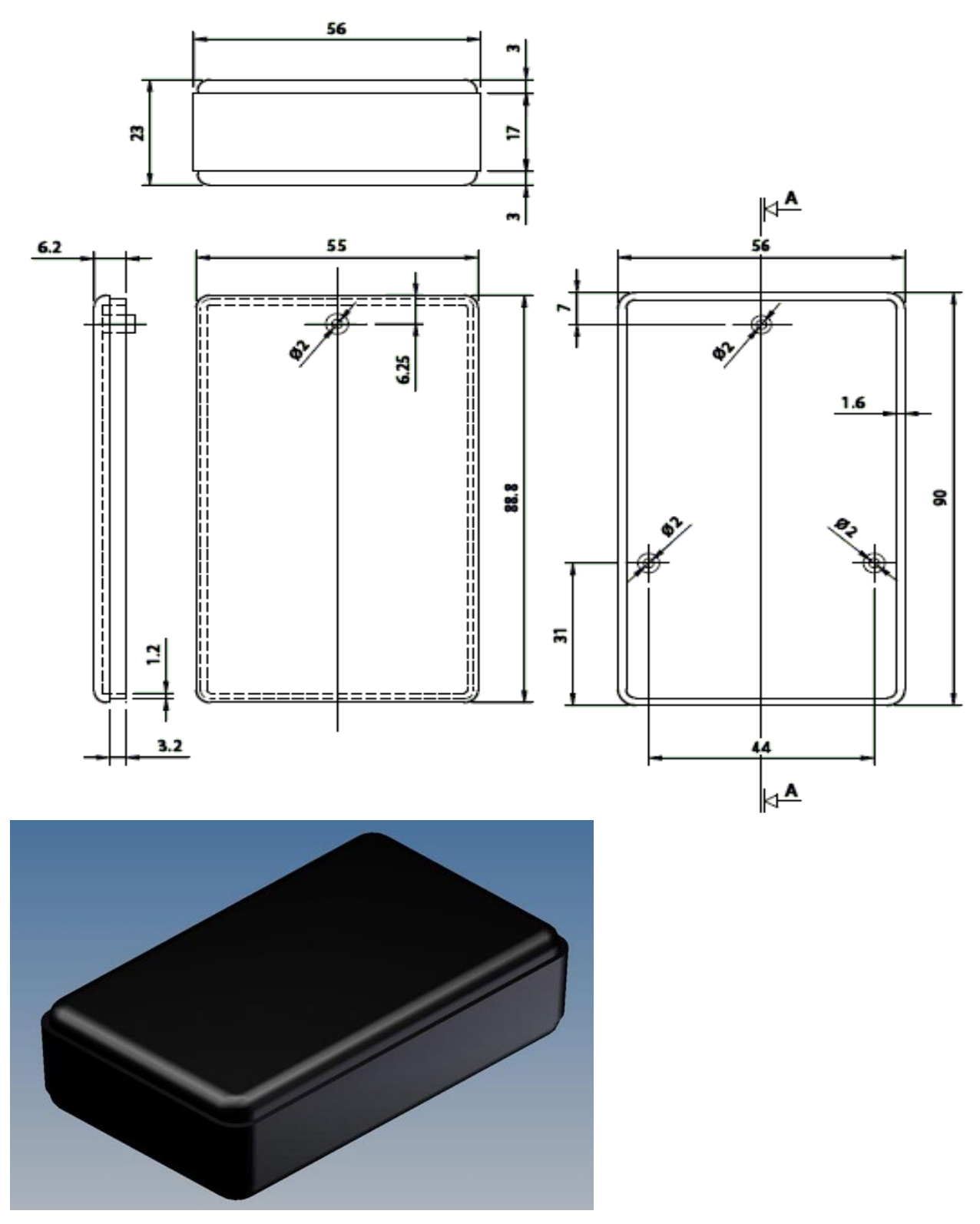

*[www.teko.it/it/prodotti/famiglia/PO/serie/soap-2](http://www.teko.it/it/prodotti/famiglia/PO/serie/soap-2)*

#### **L'apparecchio finito**

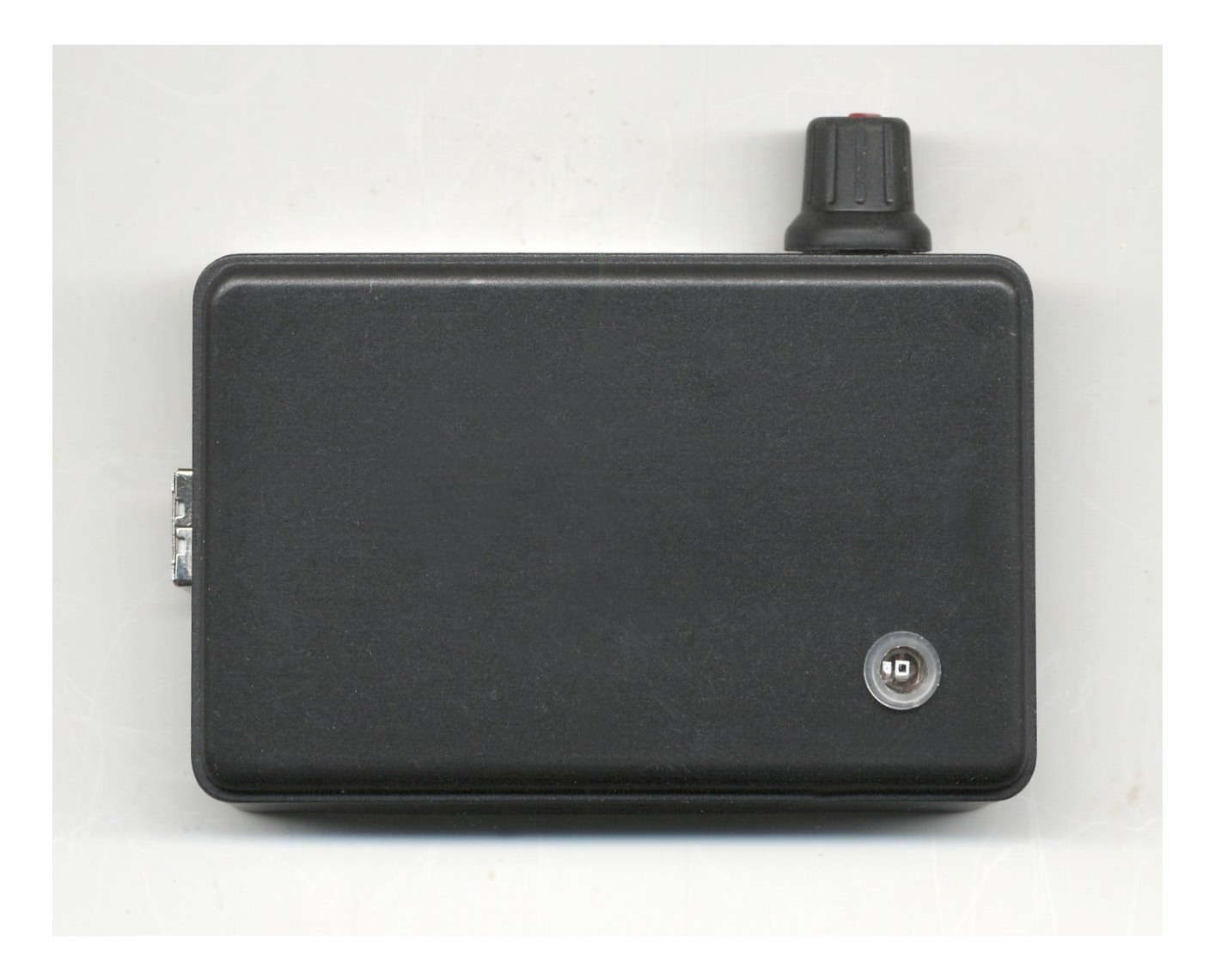

Sulla sinistra si vede la presa USB, in alto la manopola del potenziometro di regolazione e in basso a destra il sensore (un foto-transistor TEPT5700 che ha la parte superiore quasi piatta).

In questa immagine il foto-transistor è inserito in un porta-led, ma l'apparecchio funzionerà ugualmente bene anche se si fa un foro approssimativo nella plastica e si fissa il foto-transistor con una goccia di colla.

## **Il software di misura**

Per calcolare i valori di sfarfallio si utilizza la applicazione "Flicker Meter"

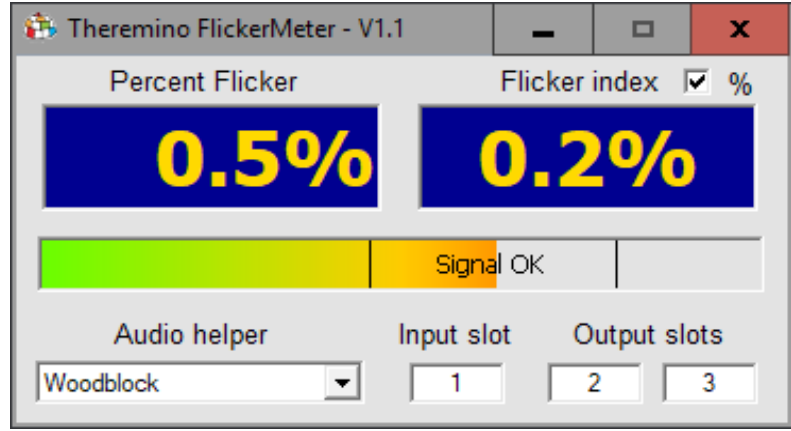

- Si scarica la applicazione da *[questa pagina](http://www.theremino.com/downloads/uncategorized#flicker)*
- $\blacktriangleright$  Si scompatta il file zip in una qualunque cartella del computer.
- $\bullet$  Si collega il cavo USB e si lancia la applicazione.

Per poter lanciare facilmente la applicazione è bene creare un link al file "Theremino\_FlickerMeter.exe" sul desktop, o nella barra delle applicazioni o nel riquadro "start" di Windows 10.

Durante l'avvio del "Flicker-Meter" viene avviata anche la applicazione "Theremino\_HAL" che si occupa della comunicazione via USB con l'apparecchio di misura. Normalmente Theremino\_HAL dovrebbe avviarsi minimizzata e richiudersi da sola alla fine. Non è necessario modificare i suoi parametri tranne in casi speciali.

- - - - -

Le istruzioni per l'uso e gli altri file di documentazione si scaricano dalla stessa *[pagina](http://www.theremino.com/downloads/uncategorized#flicker)* da cui si scarica la applicazione "Flicker Meter".

#### **Tentativi di regolazione automatica**

Nelle prime versioni era previsto un circuito di regolazione della sensibilità. Ma non siamo riusciti a trovare una soluzione semplice, per cui il potenziometro resta l'unica soluzione valida.

I circuiti integrati che simulano un resistore variabile hanno solo 32 o 64 posizioni mentre ne servirebbero un migliaio.

La soluzione migliore trovata utilizzava un FastPwm per regolare la luminosità di un LED accoppiato con un foto-resistore. Ma filtrare il Pwm richiede un circuito complesso, i cui ritardi rendono poi difficile e lenta la regolazione. Si potrebbero utilizzare integrati per filtrare il Pwm, ma il circuito si complicherebbe troppo.

In conclusione si ottiene questo:

- ◆ Misurazioni più imprecise.
- Impossibilità di misurare sotto allo 0.5% a causa del rumore introdotto dal foto-resistore e dai residui di Pwm.
- Necessità di utilizzare componenti difficili da trovare. Se ad esempio si cambia il foto-resistore con un altro modello, o i condensatori di filtro non sono precisi, poi si devono modificare i parametri del PID nel software, per evitare che vada in auto-oscillazione o che diventi lento nella risposta.
- ◆ Circuito complesso e difficile da costruire.
- $\blacktriangleright$  Software di controllo complesso e difficile da regolare.

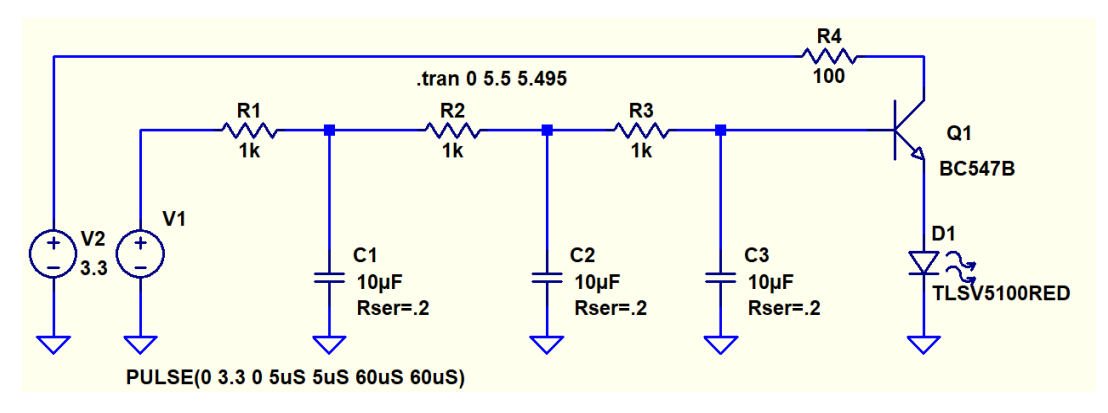

Questo schema è la parte di pilotaggio del LED (rosso) a partire da un Pin FastPwm regolato a 20 KHz. Dopo il LED ci vuole un foto-resistore (da meno di 1k a 100 lux) che sostituisce il potenziometro.

> Non costruite questo circuito. Serve solo per spiegare cosa abbiamo sperimentato.